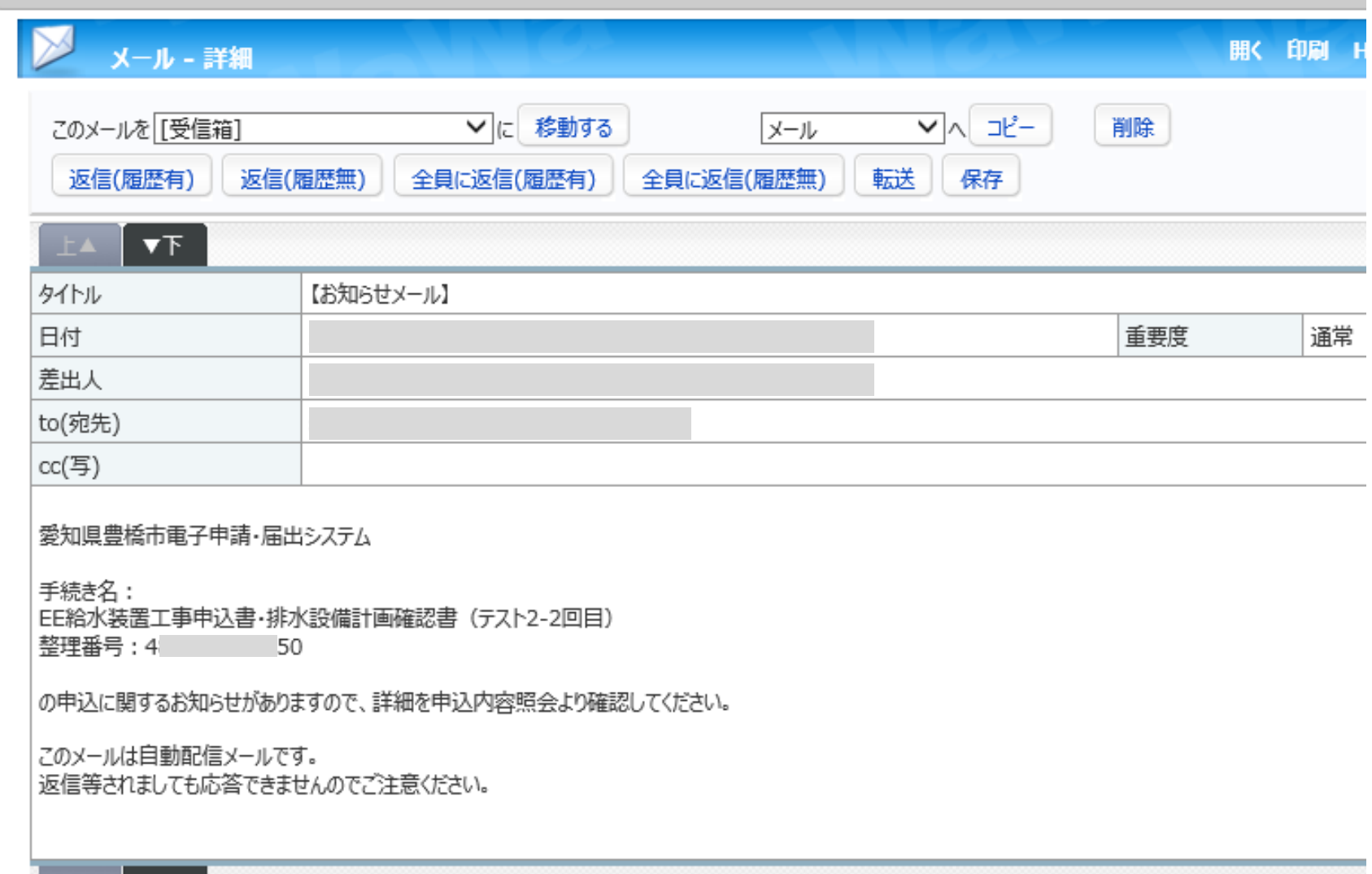

## ①お知らせメールが届きます

 $\sim$ 

 $\overline{\phantom{a}}$ 

 $| \blacktriangledown$ F

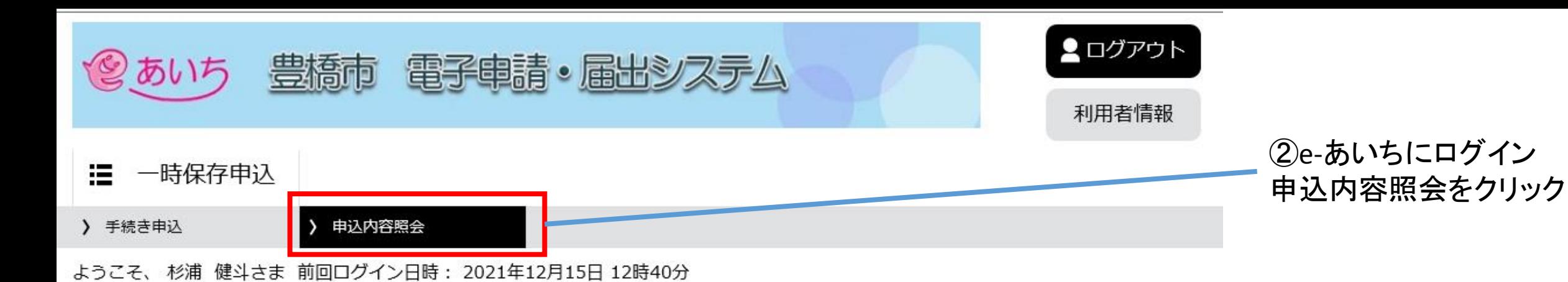

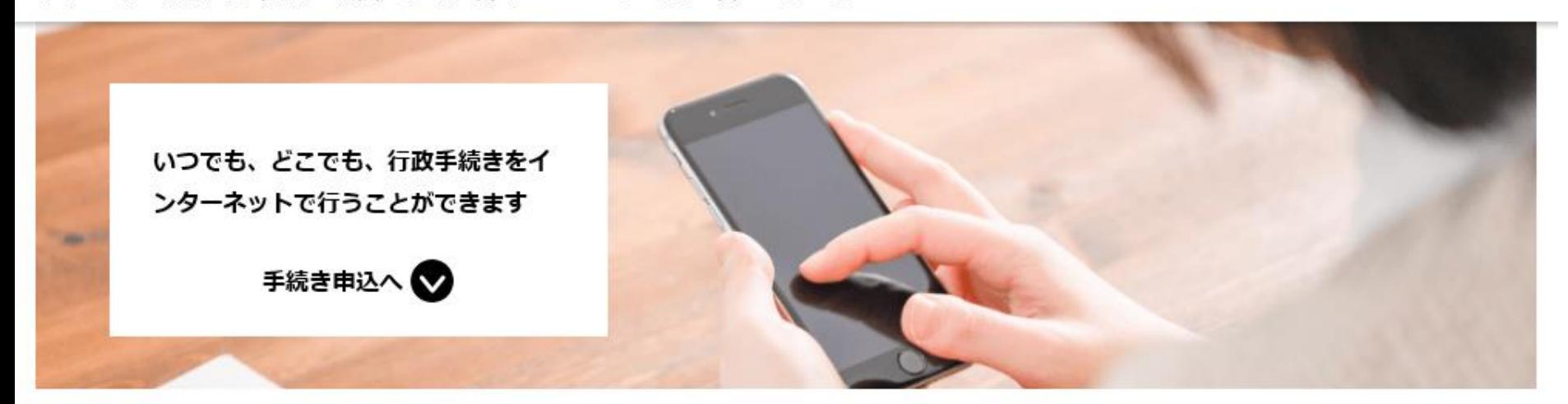

## 申込内容照会

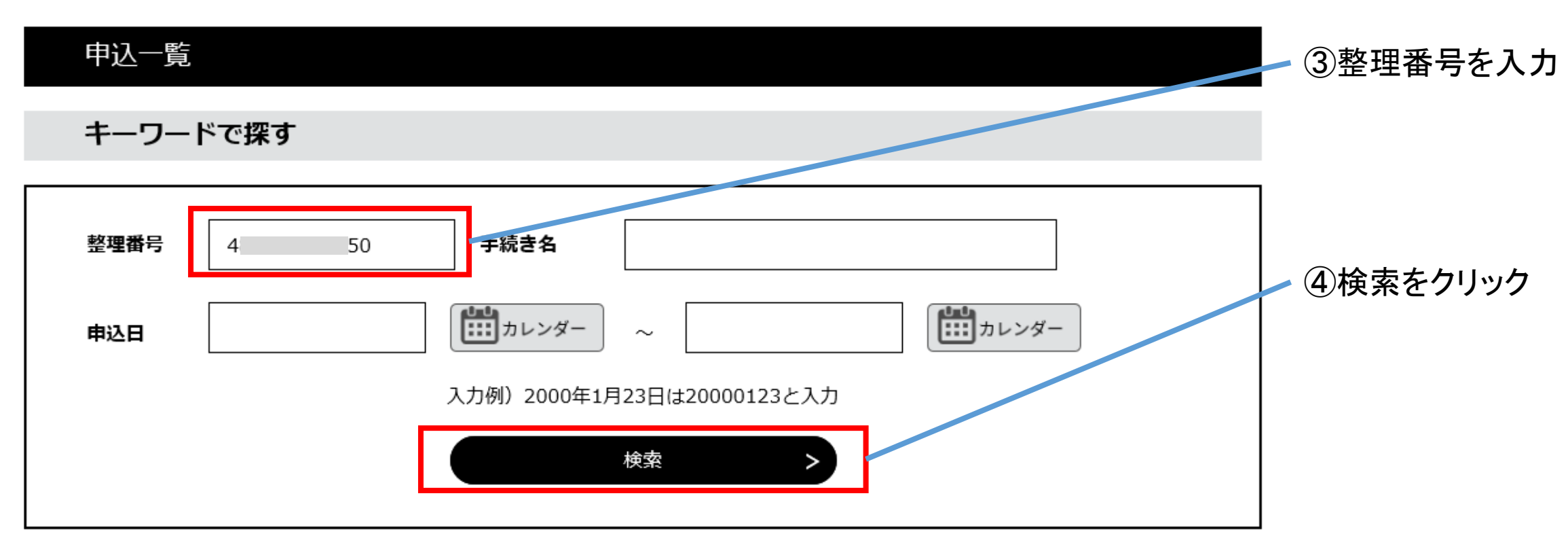

2021年12月15日 15時55分 現在

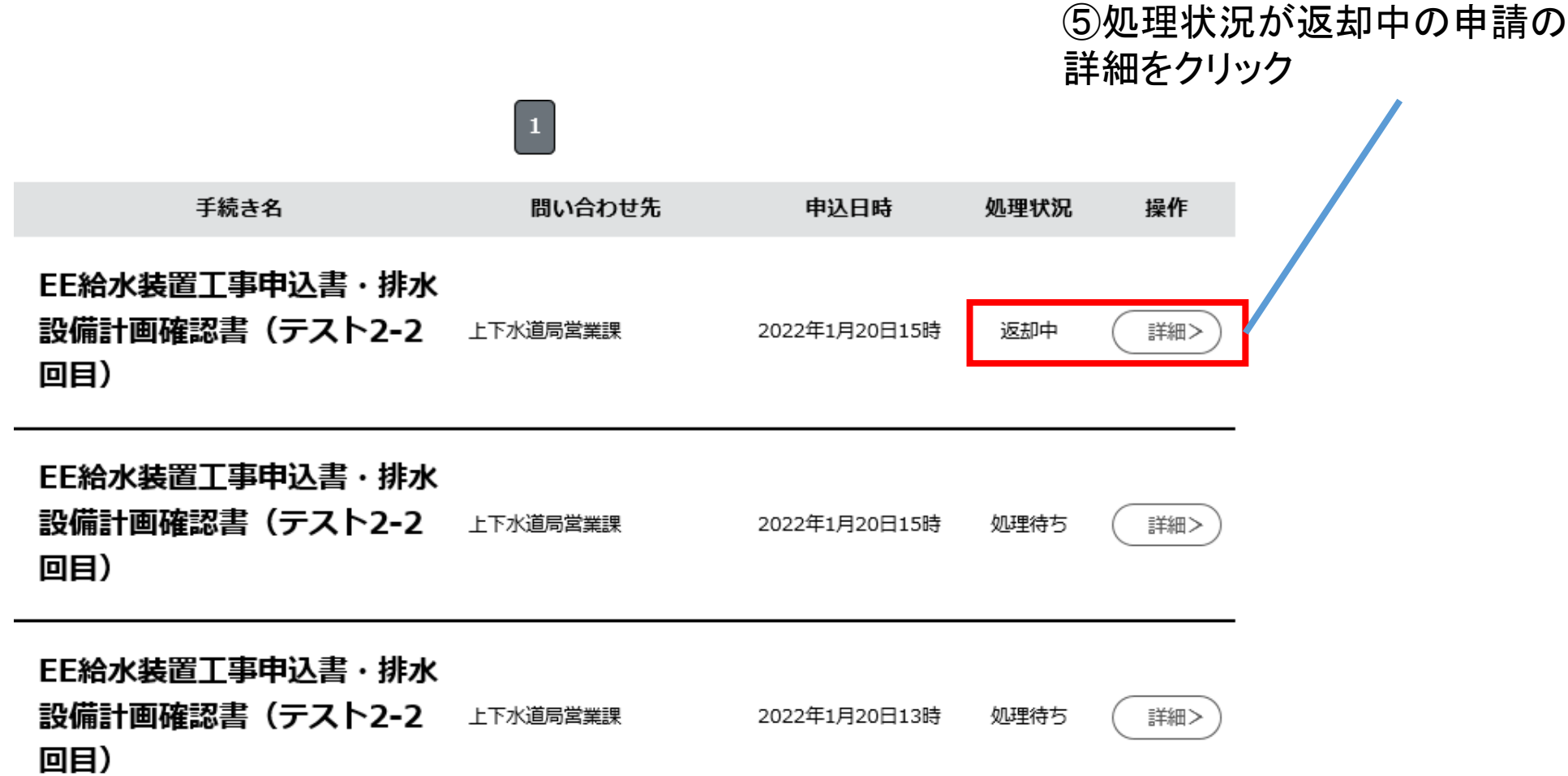

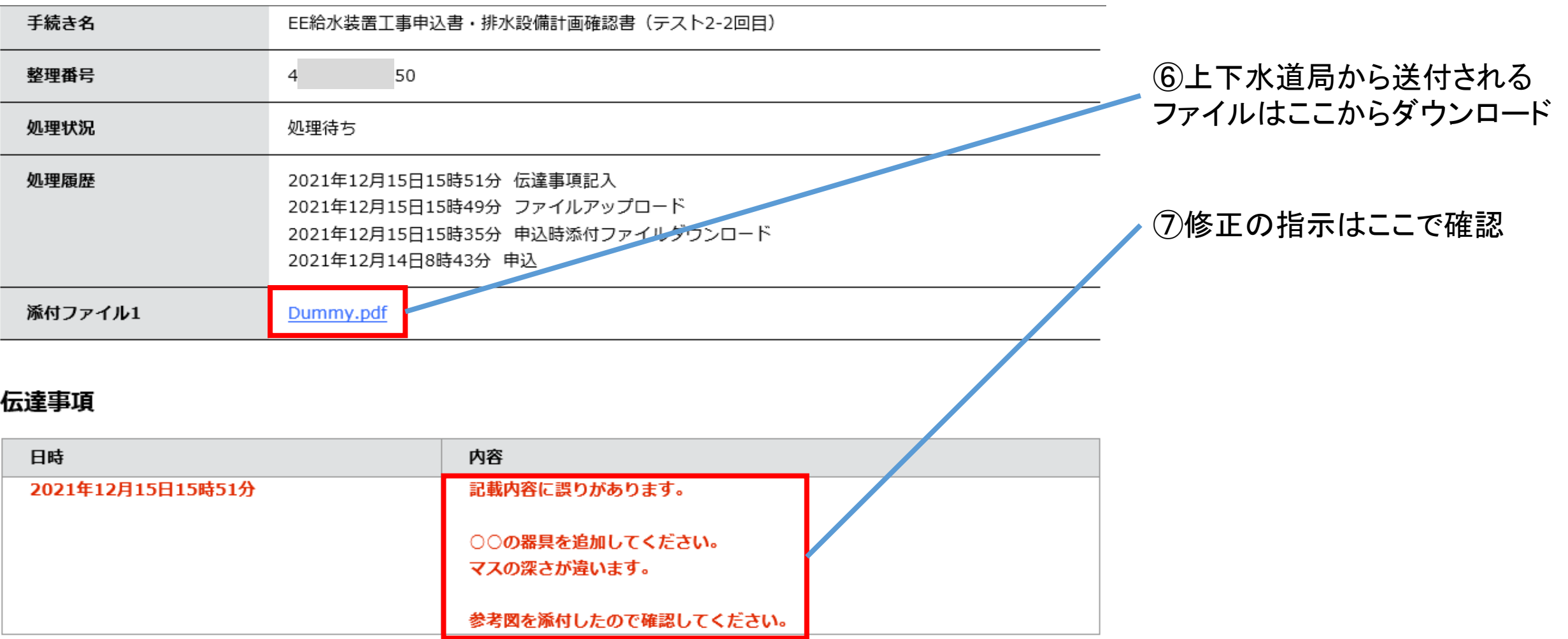

## 48.水道技術管理者

## 添付网面

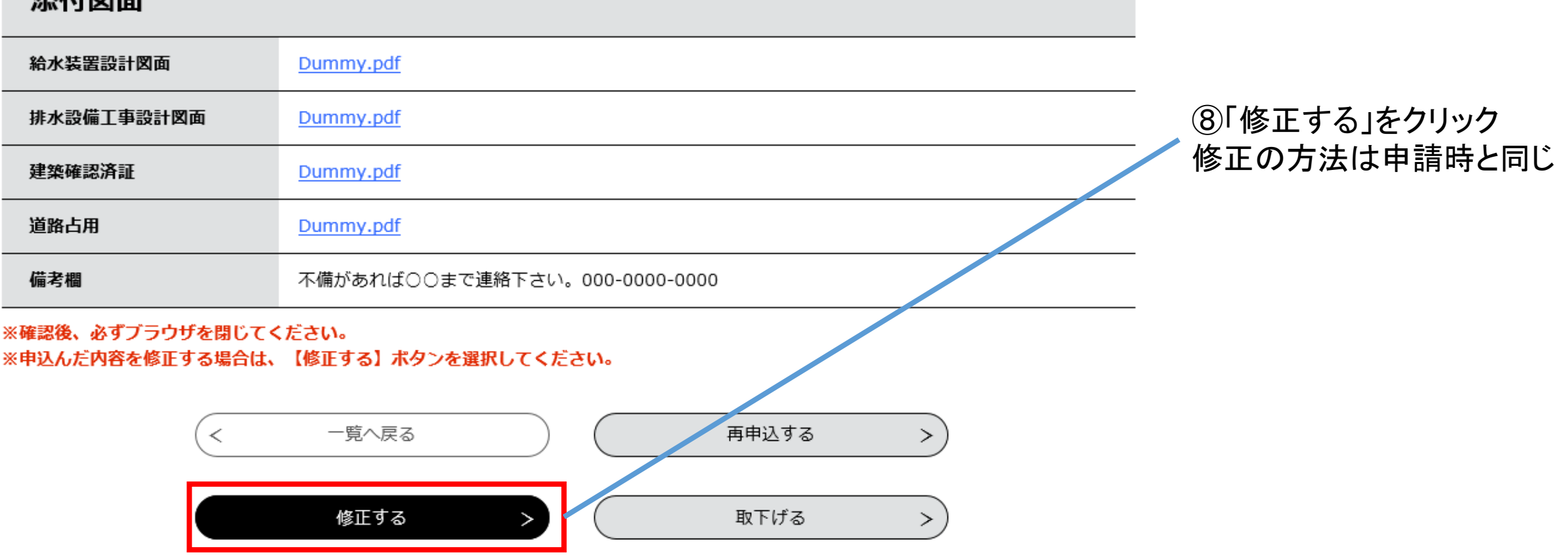

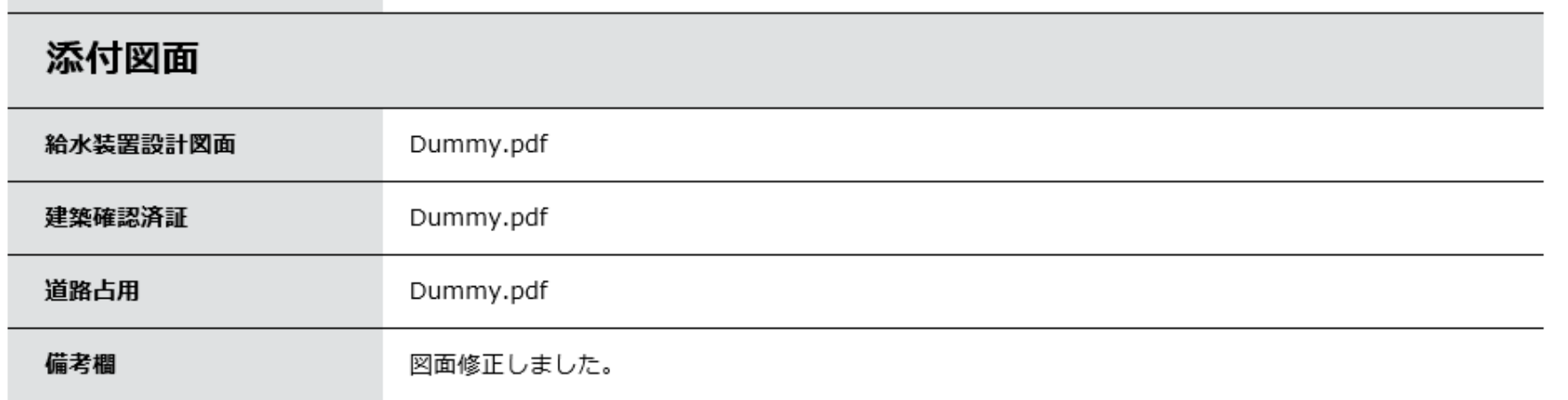

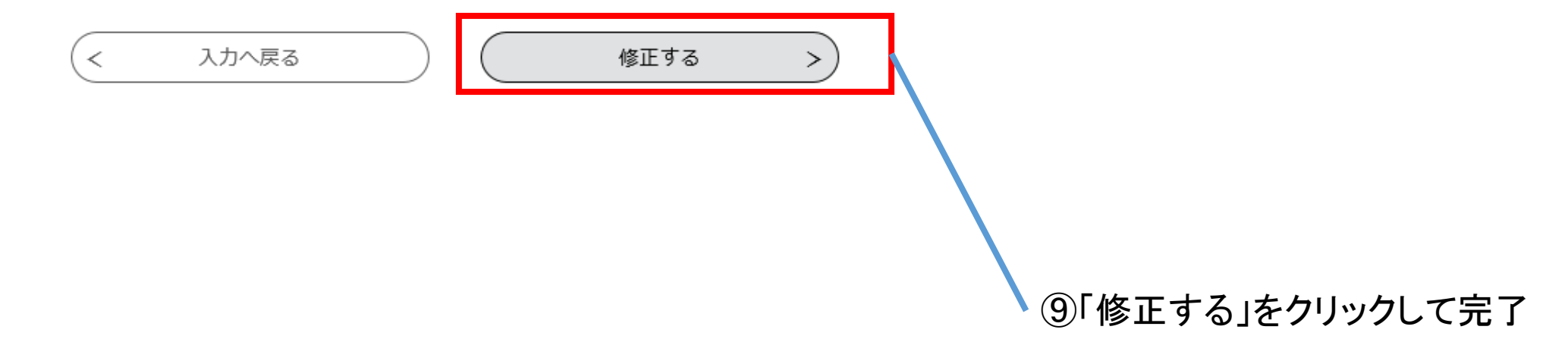